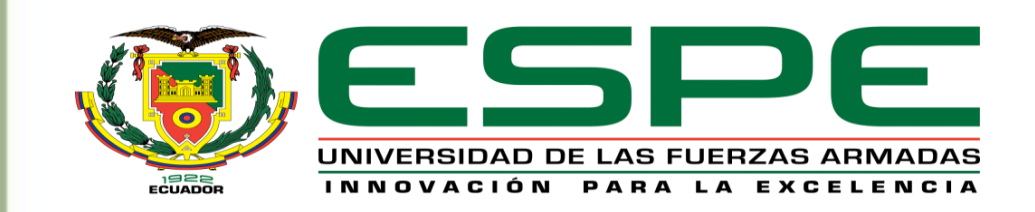

#### **Departamento de Eléctrica, Electrónica y Telecomunicaciones**

**Carrera de Ingeniería en Electrónica e Instrumentación Trabajo de Titulación previo a la obtención del título de Ingeniera en Electrónica e Instrumentación** 

**Tema: Sistema Inteligente de Alerta ante Caídas de Adultos Mayores**

**Autora: Guerrero Navarro, Lucía Daniela**

**Tutora: Ing. Guerrón Paredes, Nancy Enriqueta. PhD Cotutor: Ing. Galarza Zambrano, Eddie Egberto. PhD**

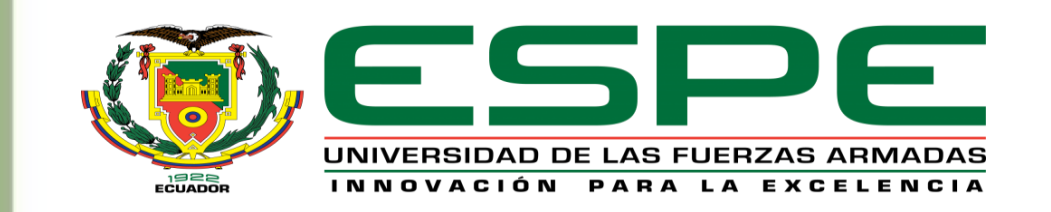

## *Agenda*

Introducción

Objetivos

Desarrollo del sistema

Resultados obtenidos

Conclusiones y recomendaciones

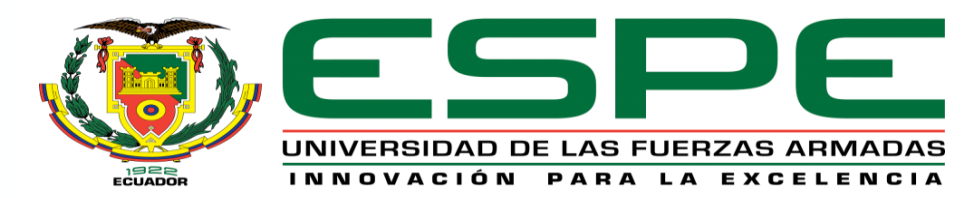

## *Introducción*

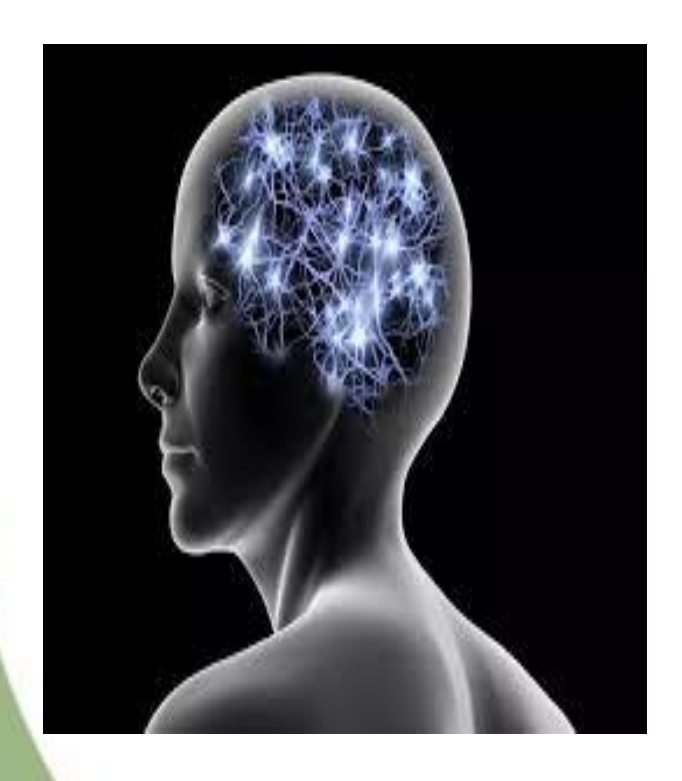

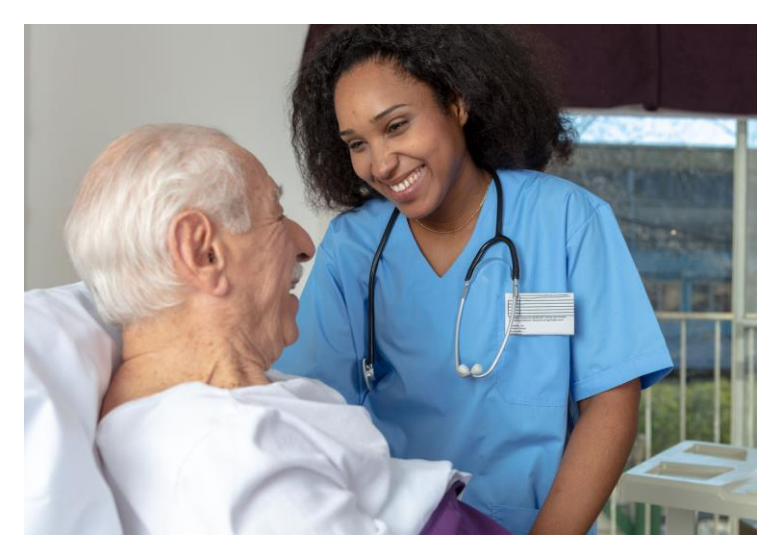

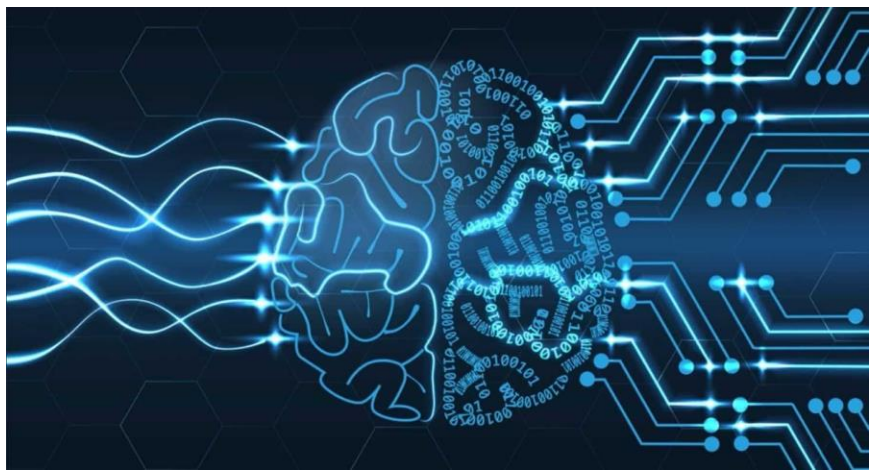

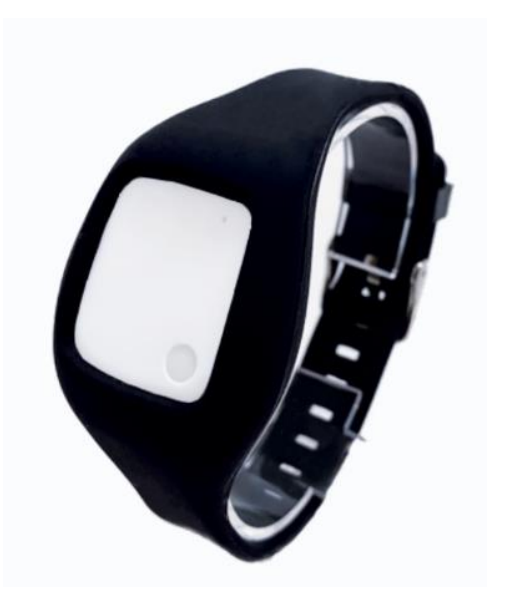

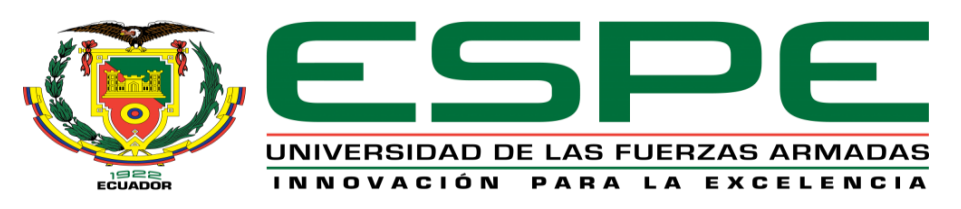

## *Objetivos*

### General

Desarrollar un Sistema Inteligente de alerta ante caídas de Adultos Mayores.

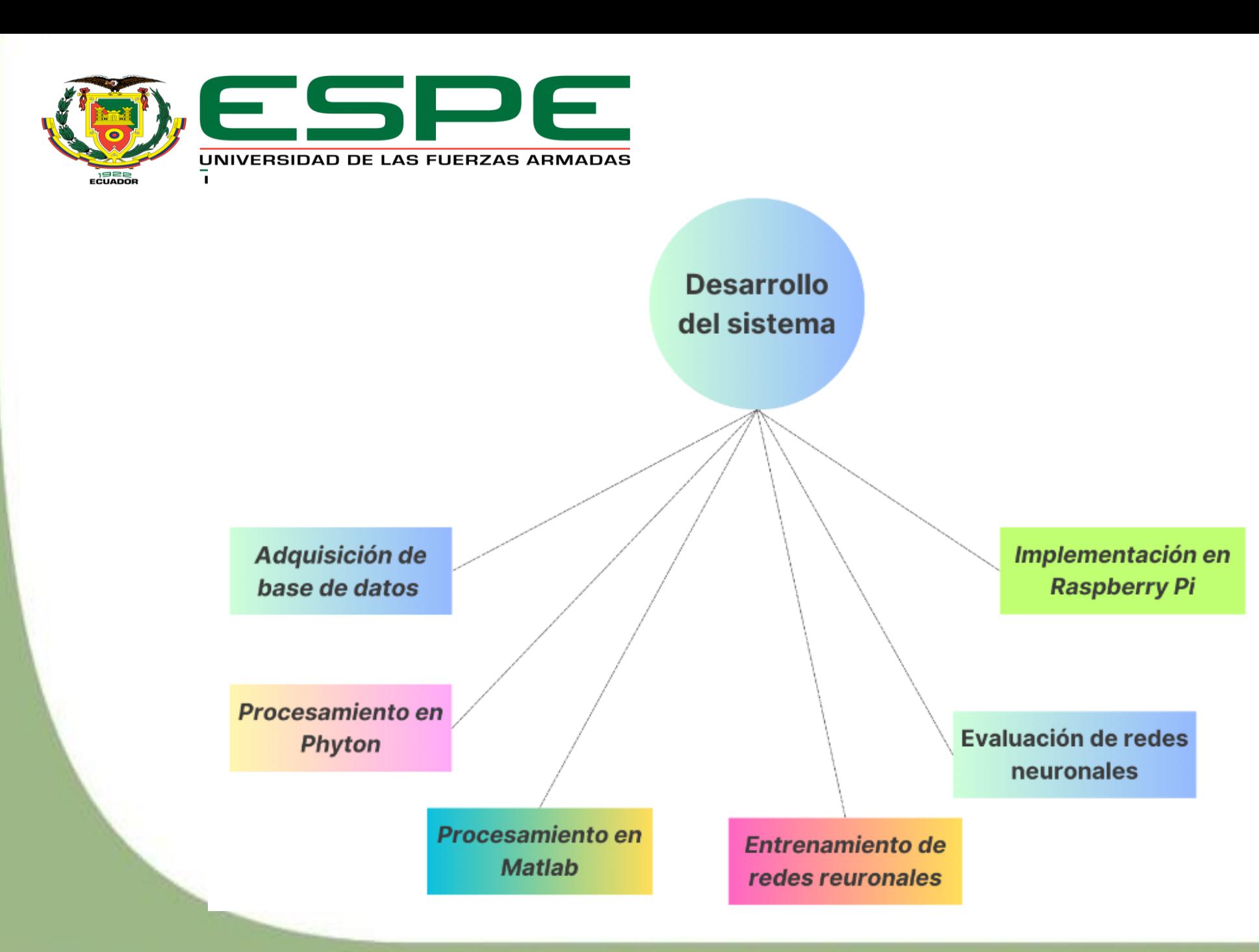

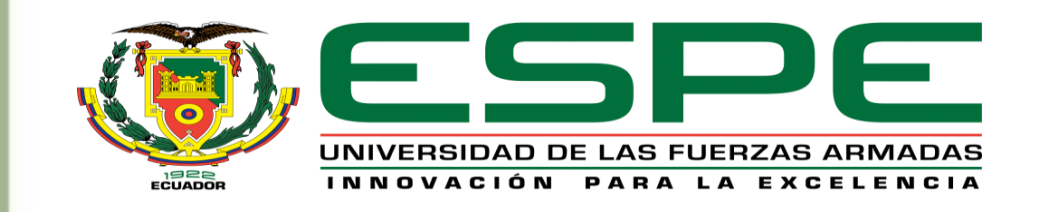

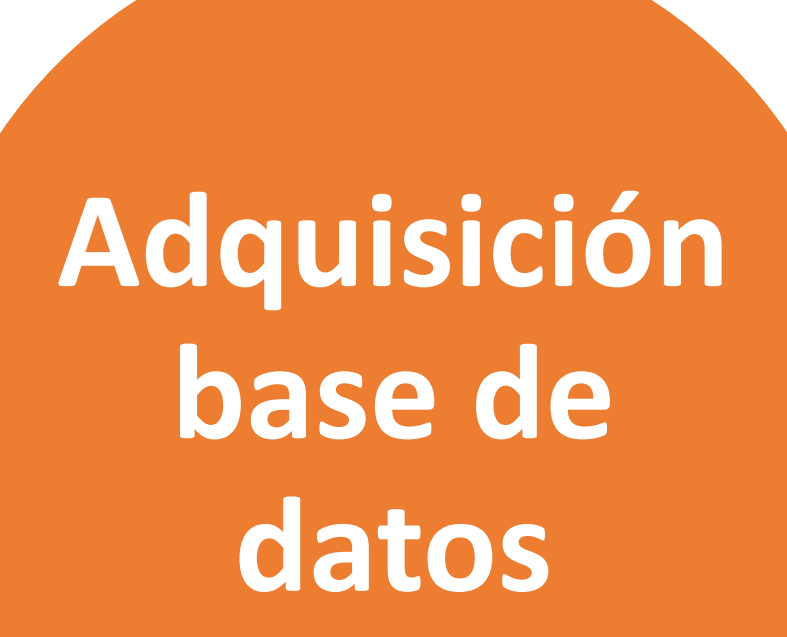

UC Irvine Machine Learning Repository .

"Simulated Falls and Daily Living Activities Data Set".

Información 17 voluntarios que ejecutaron 20 caídas y 16 actividades de la vida diaria con 5 repeticiones mientras llevaban 6 sensores (3.060 instancias).

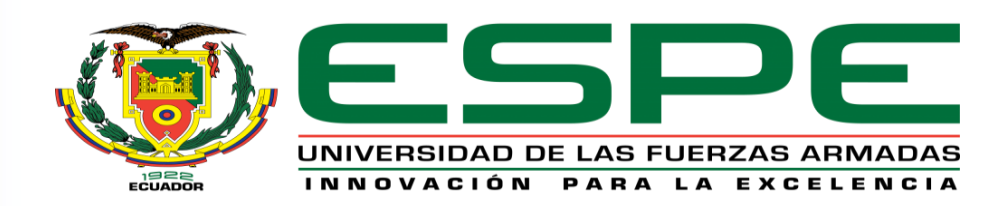

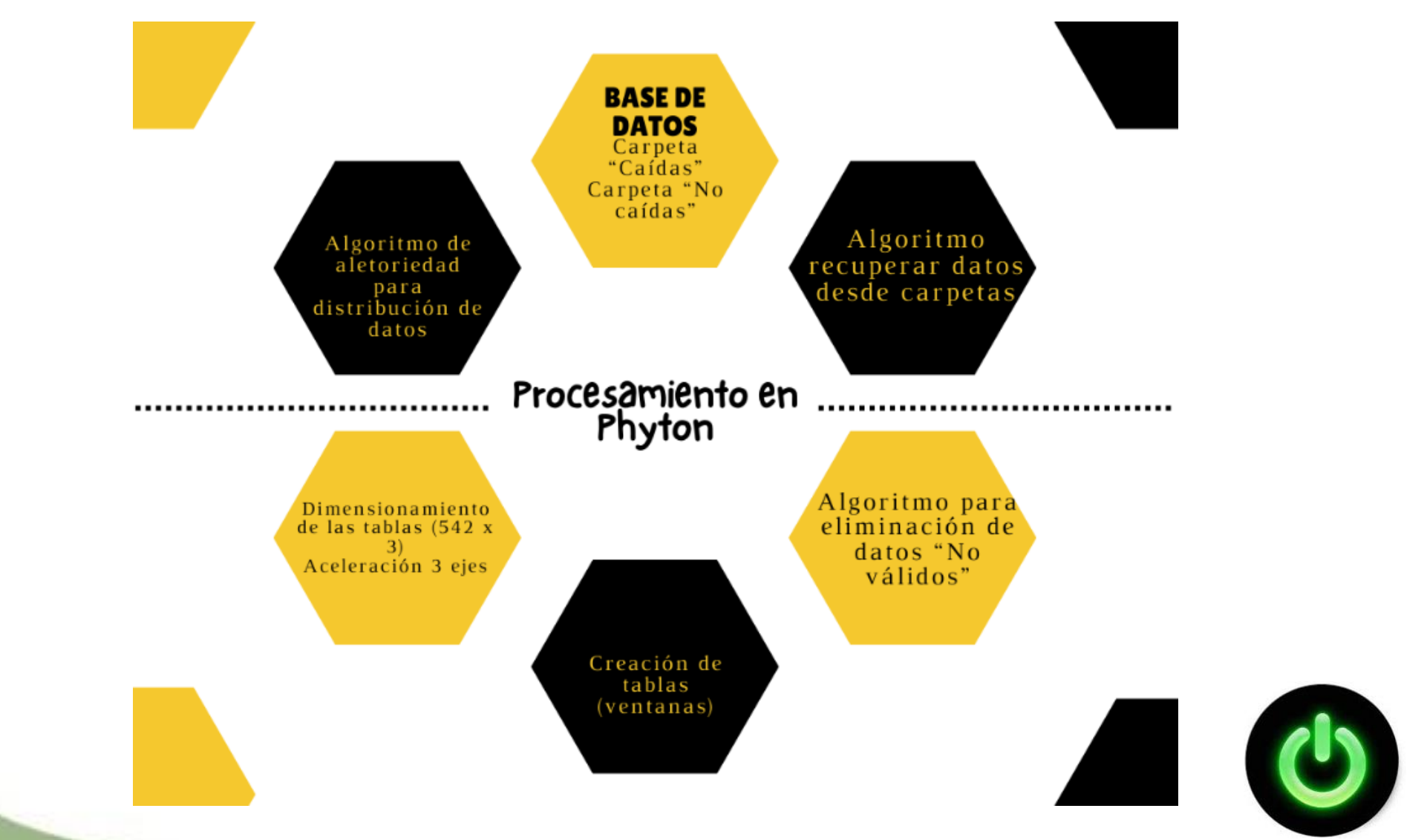

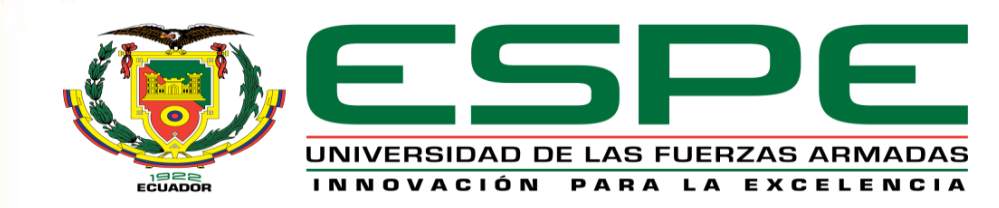

#### **Estructura de la red neuronal Long-Short Term Memory (LSTM)**

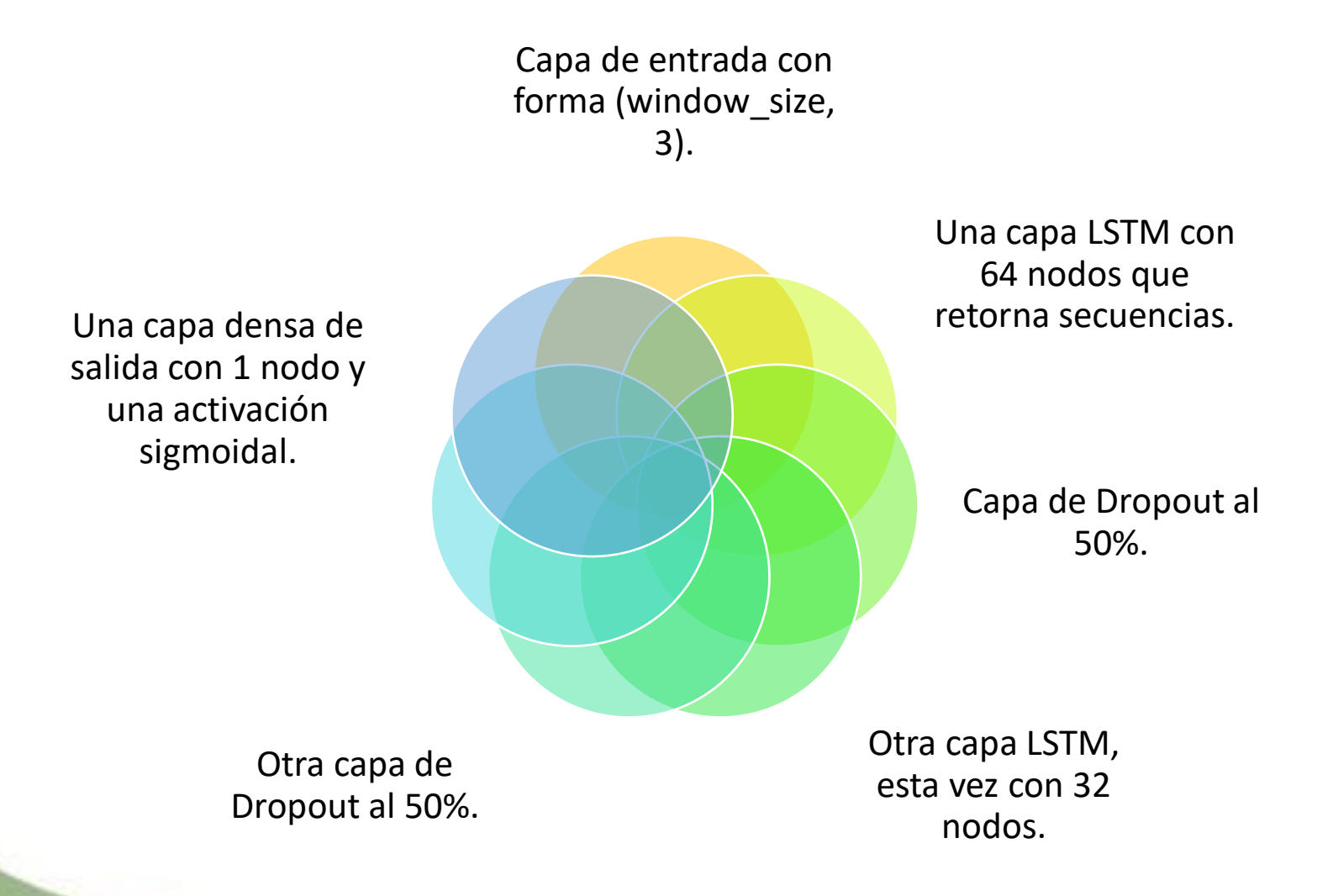

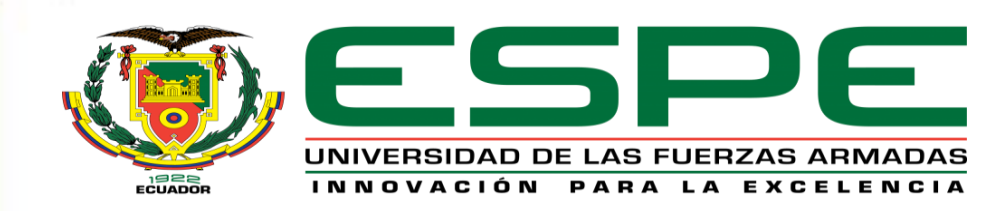

**Entrenamiento y validación de la red neuronal Long-Short Term Memory (LSTM)**

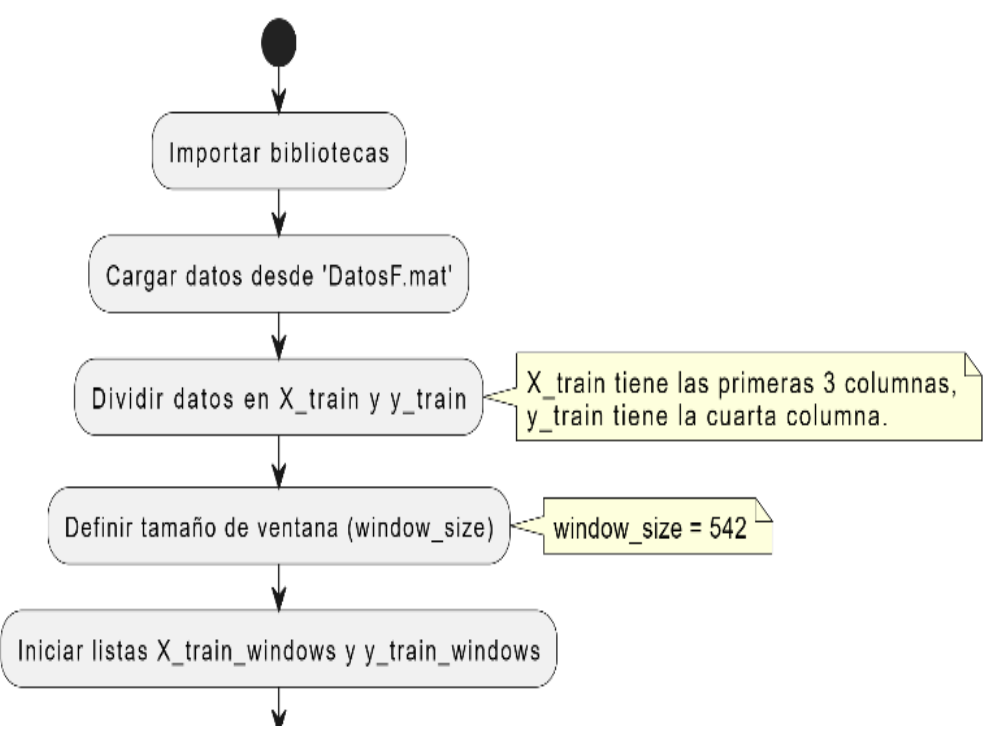

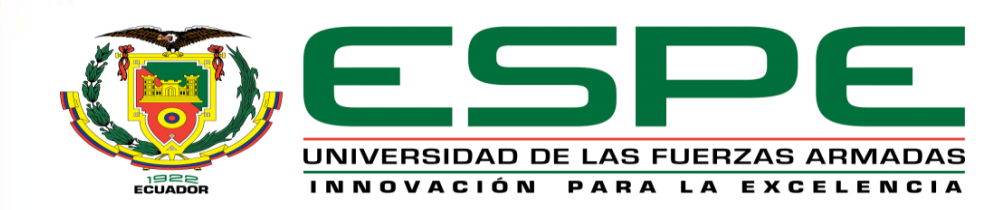

**Entrenamiento y validación de la red neuronal Long-Short Term Memory (LSTM)**

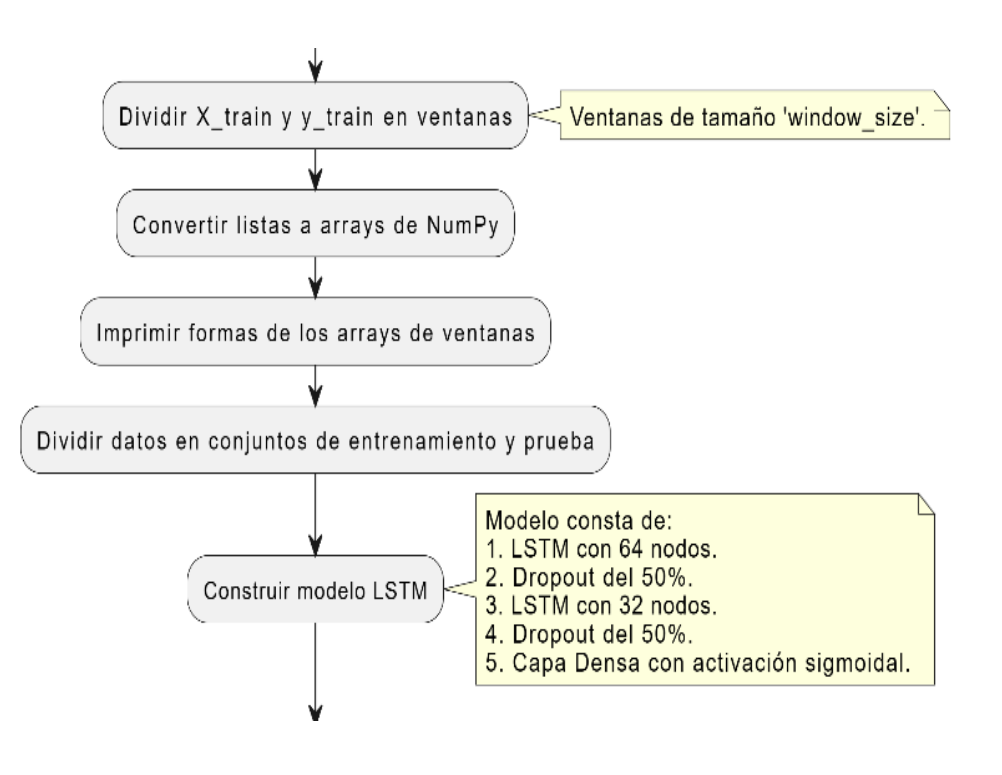

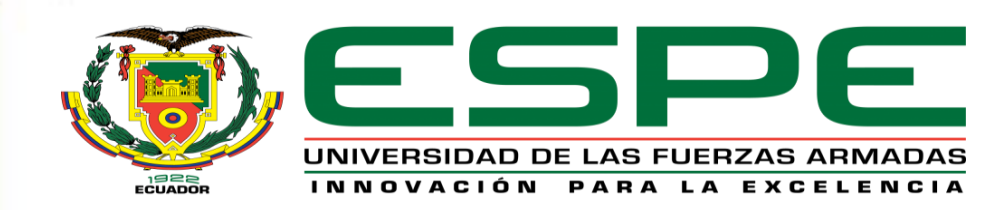

#### **Entrenamiento y validación de la red neuronal Long-Short Term Memory (LSTM)**

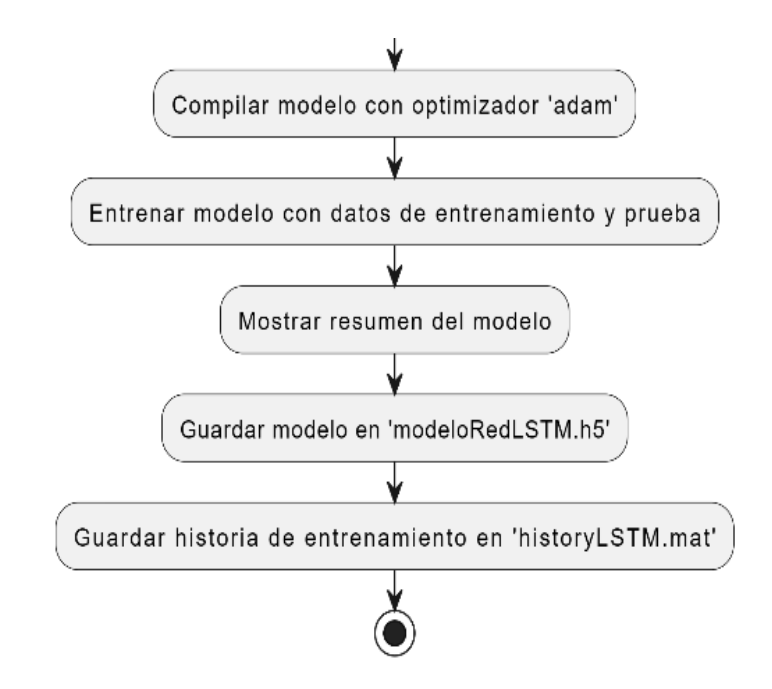

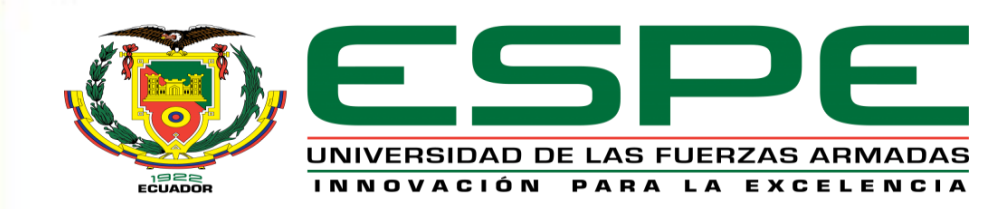

#### **Estructura de la red neuronal Convolucional**

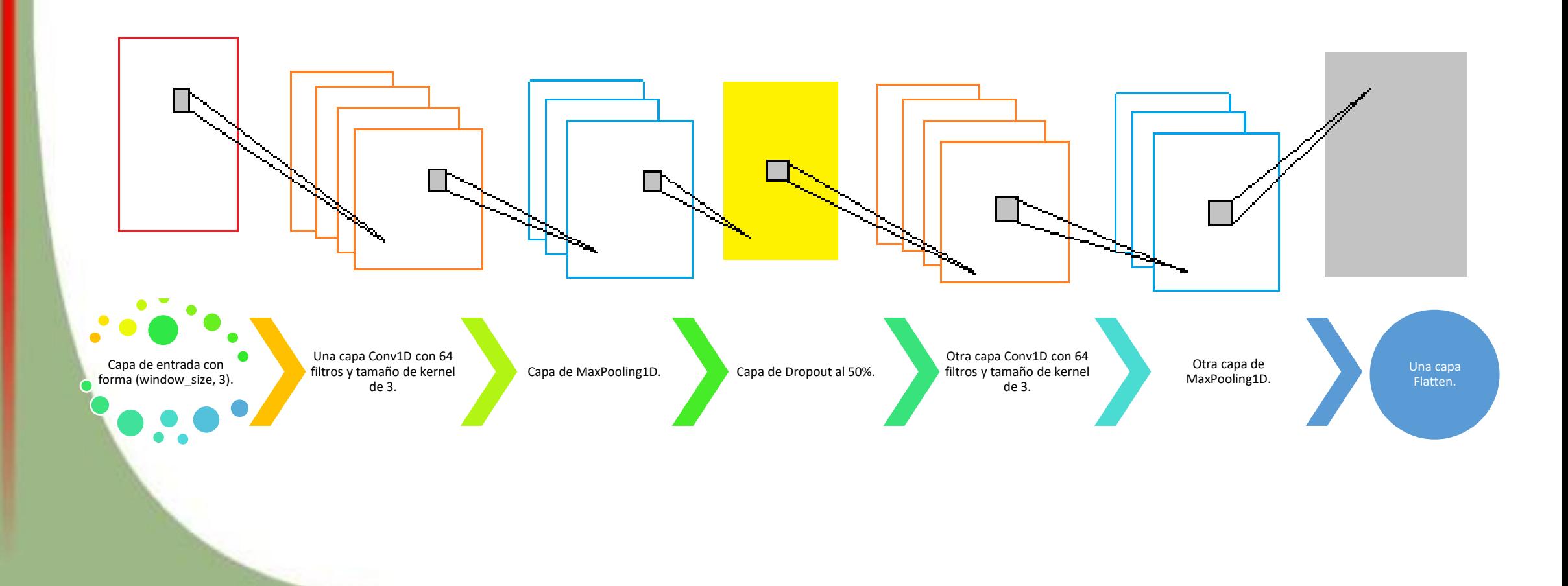

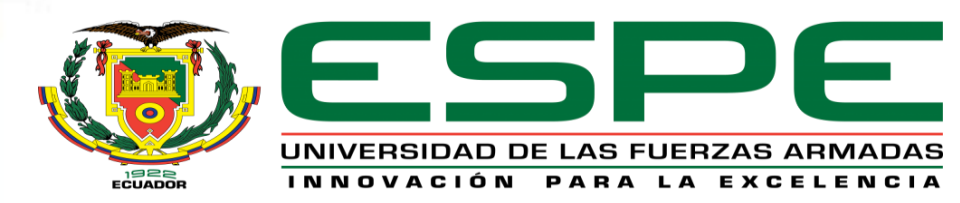

**Entrenamiento y validación de la red neuronal Convolucional**

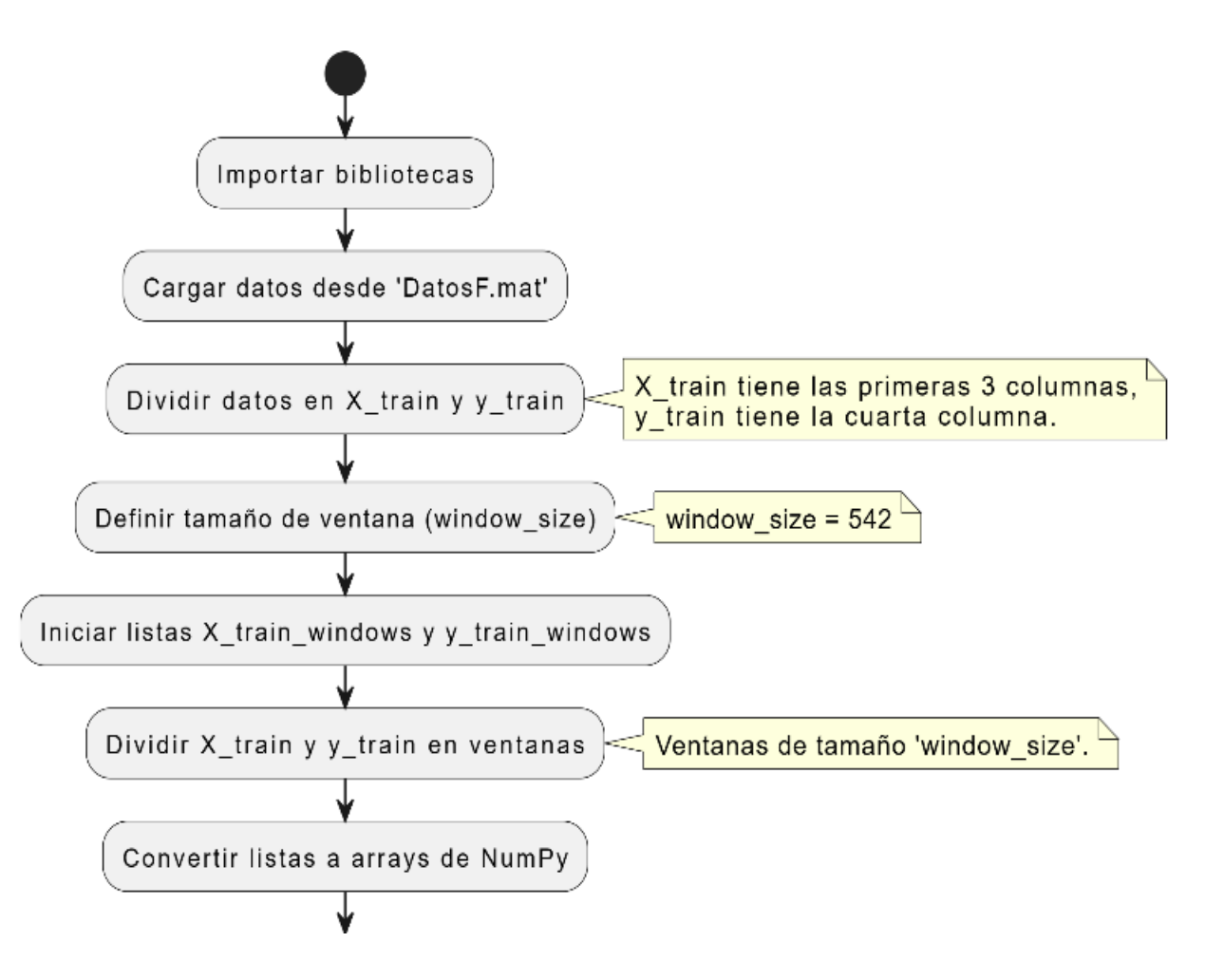

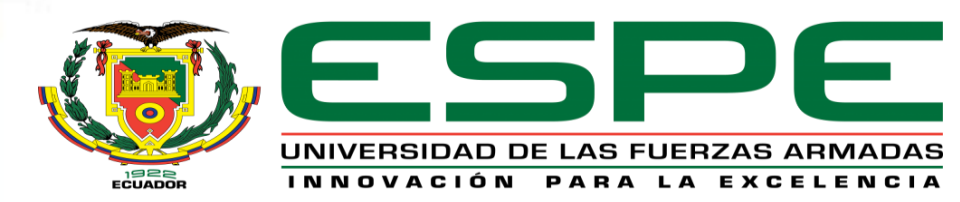

**Entrenamiento y validación de la red neuronal Convolucional**

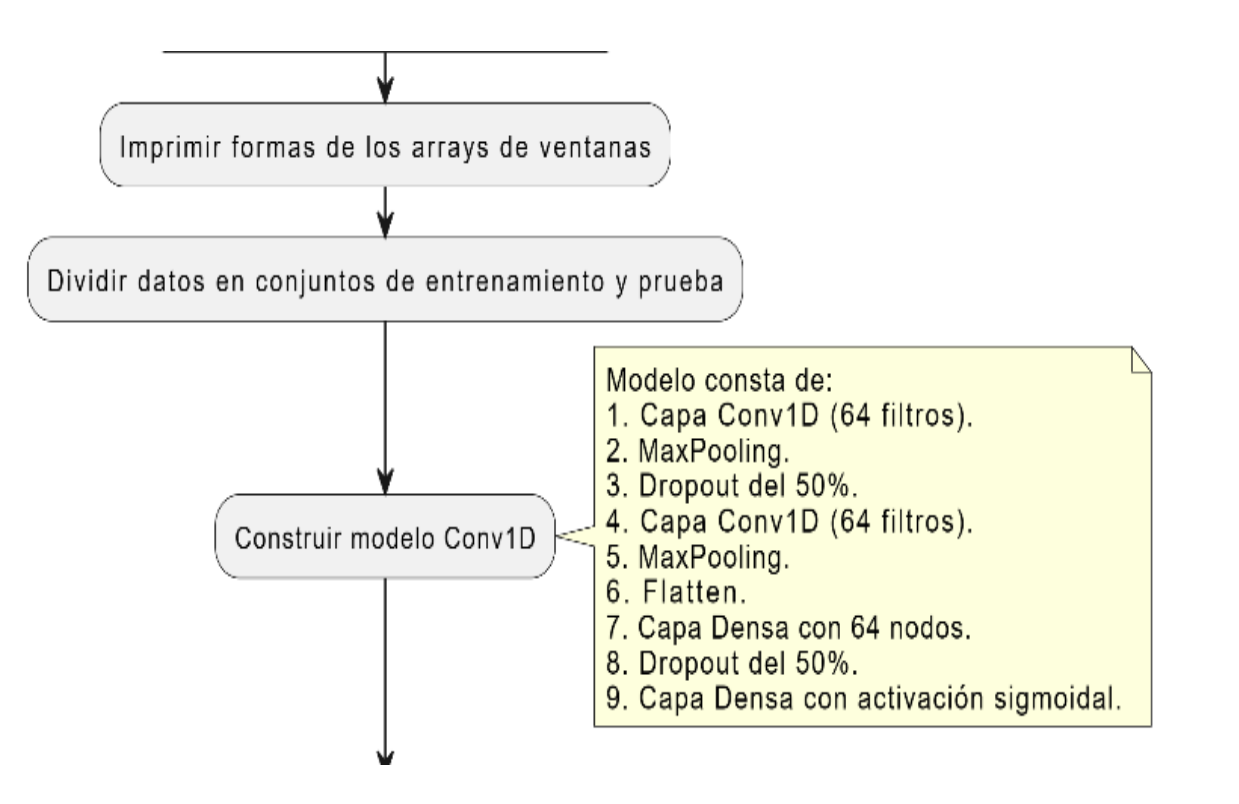

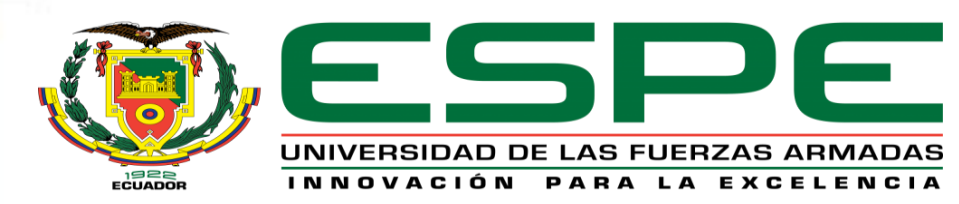

**Entrenamiento y validación de la red neuronal Convolucional**

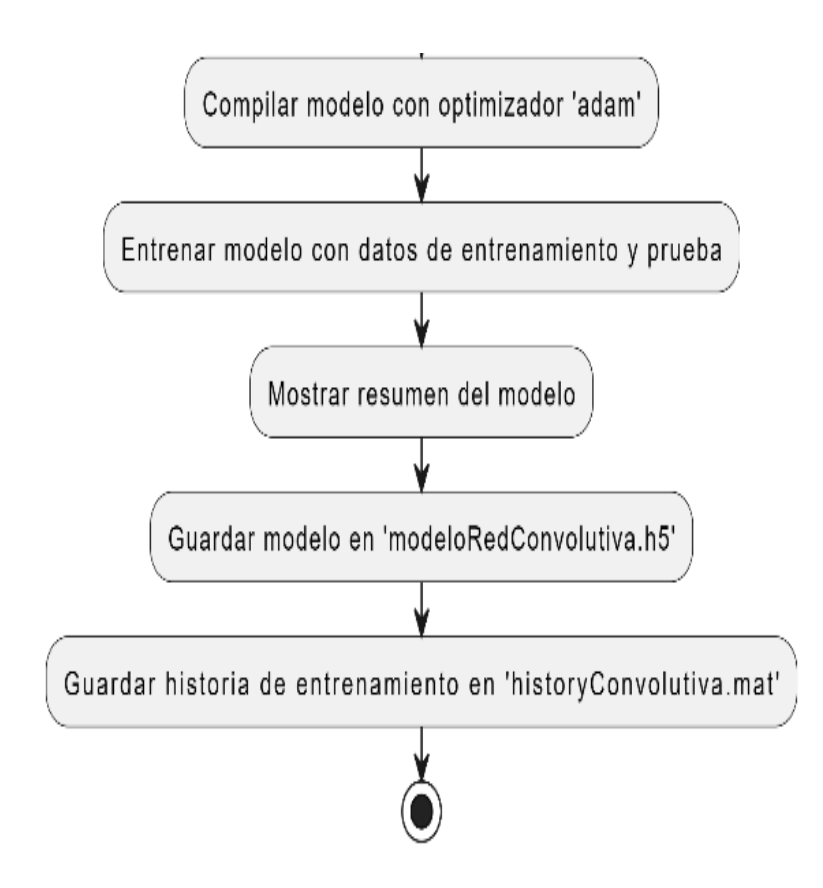

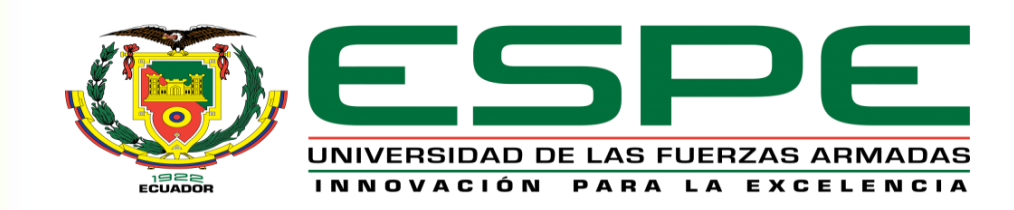

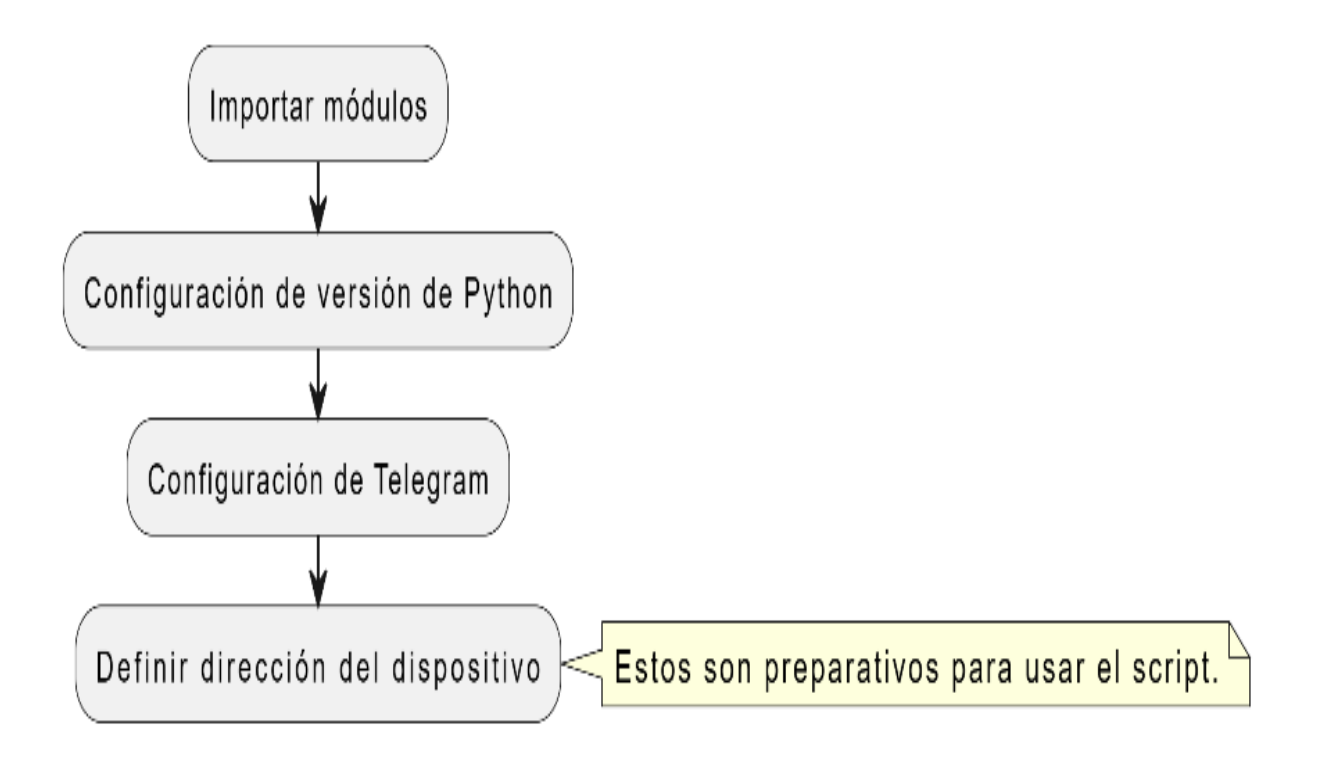

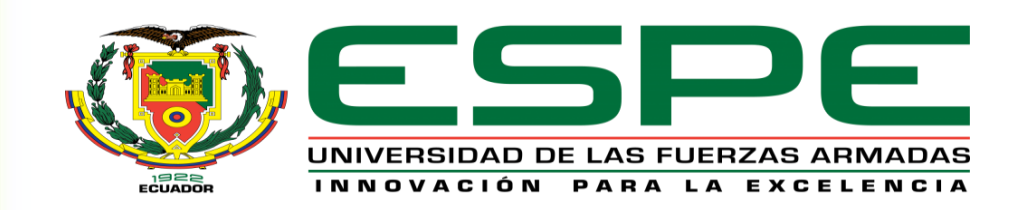

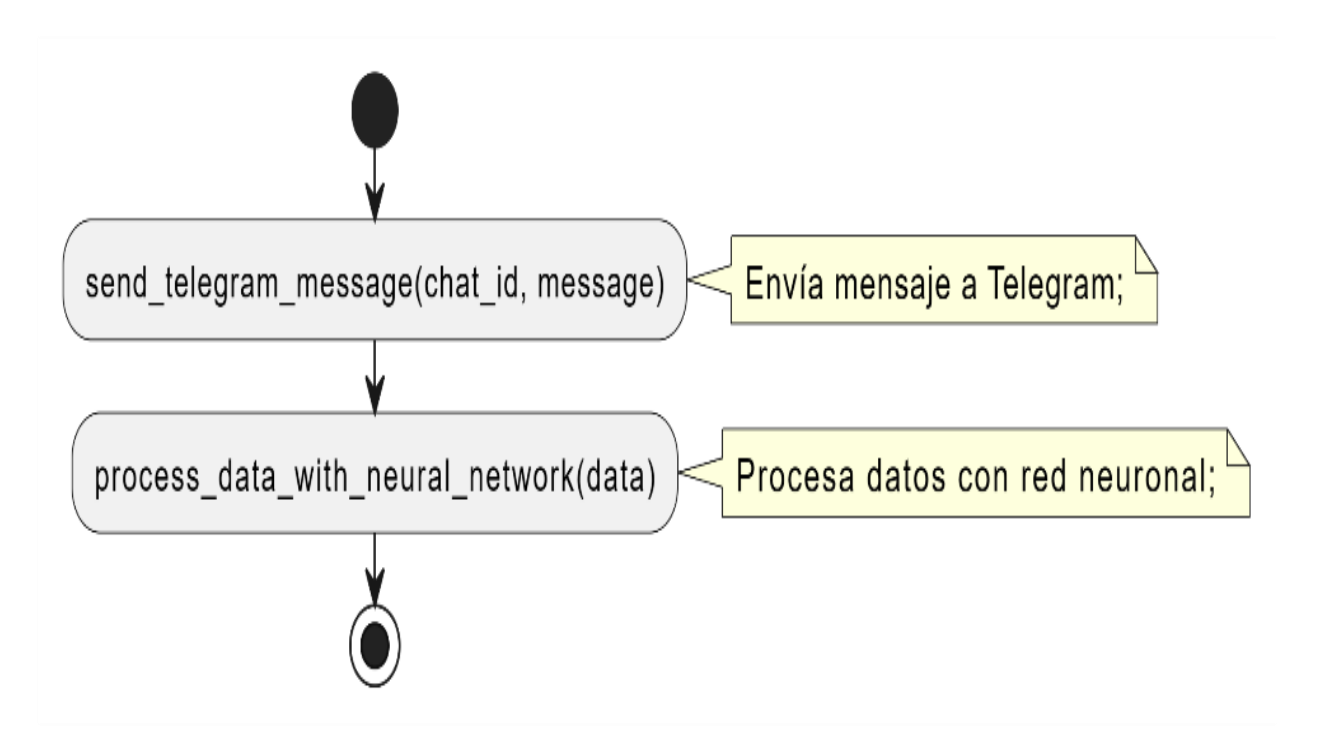

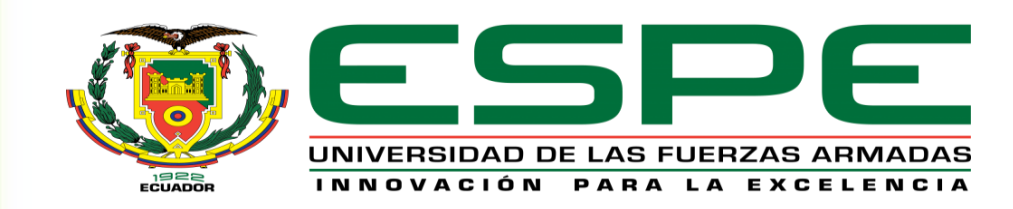

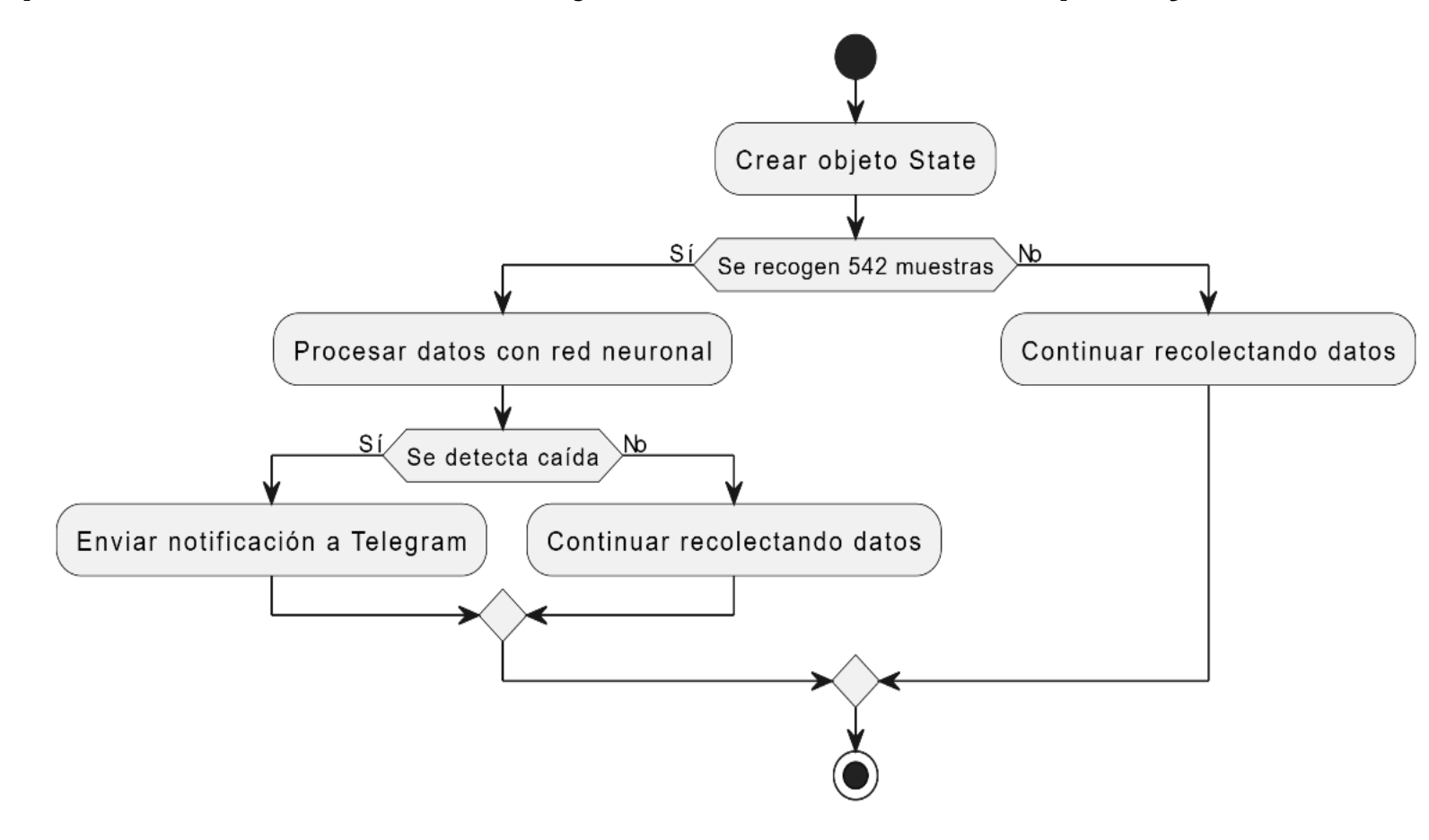

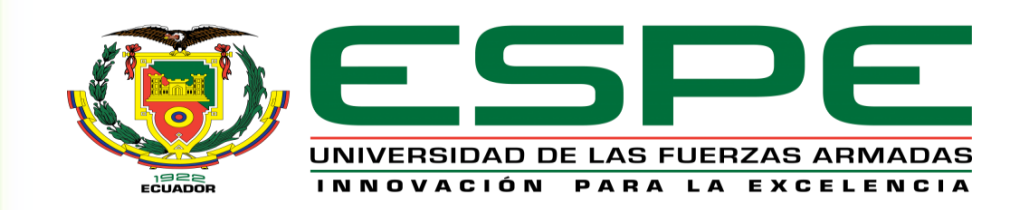

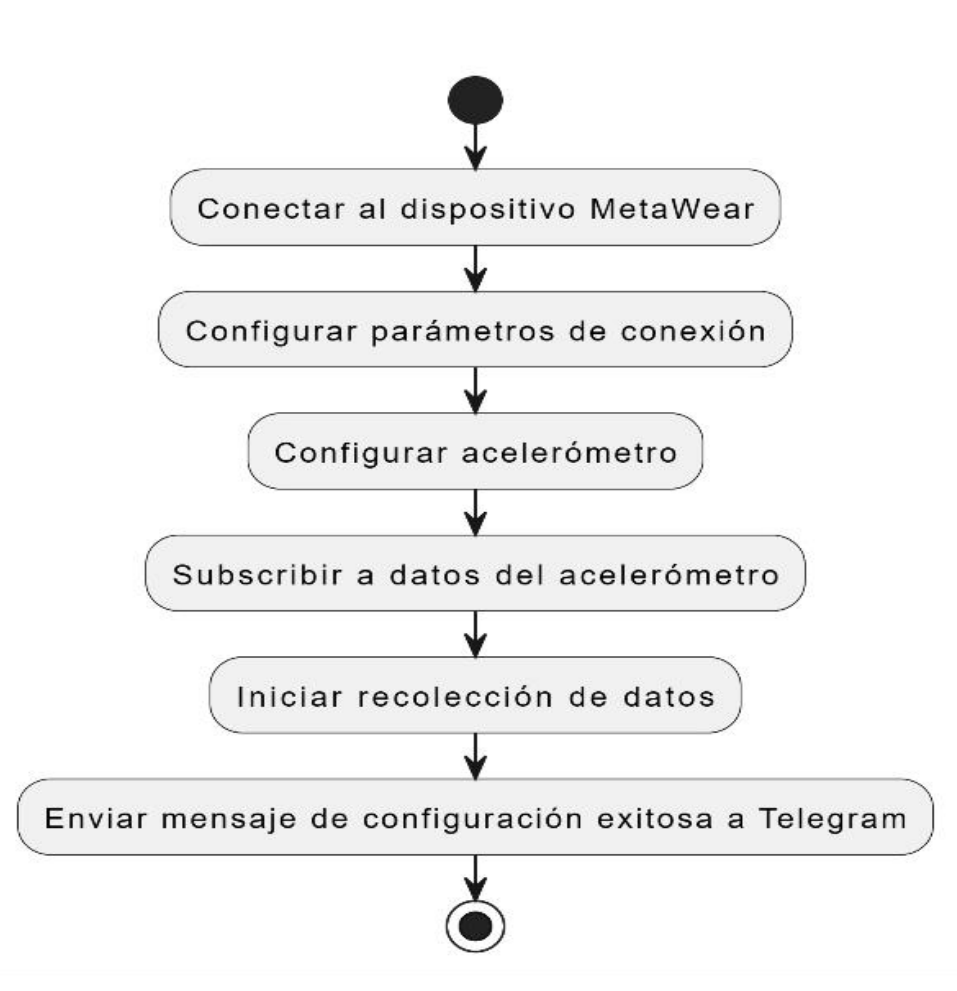

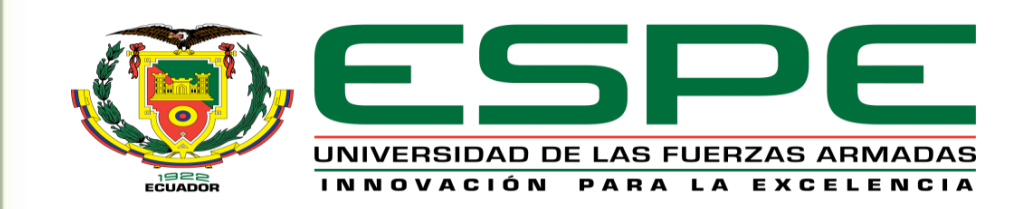

#### **Algoritmo para recuperar datos desde las carpetas**

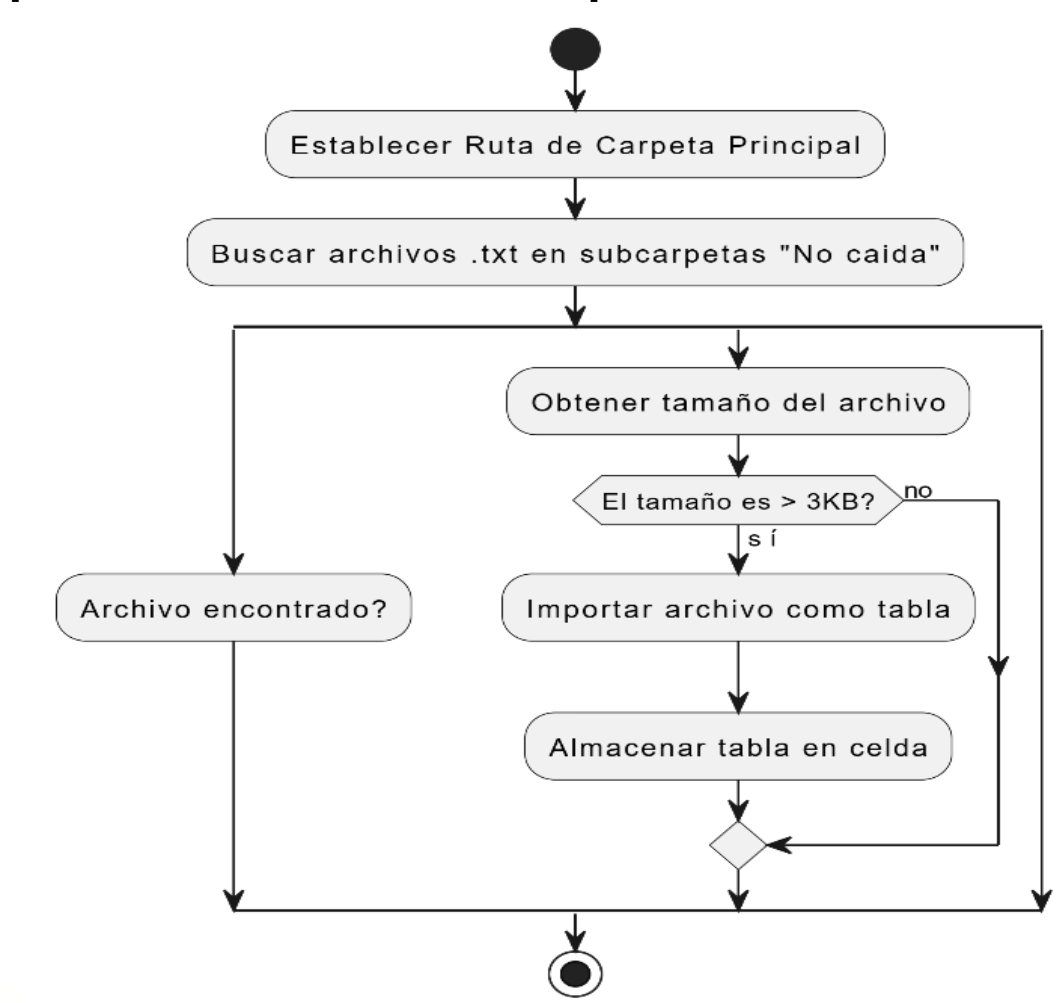

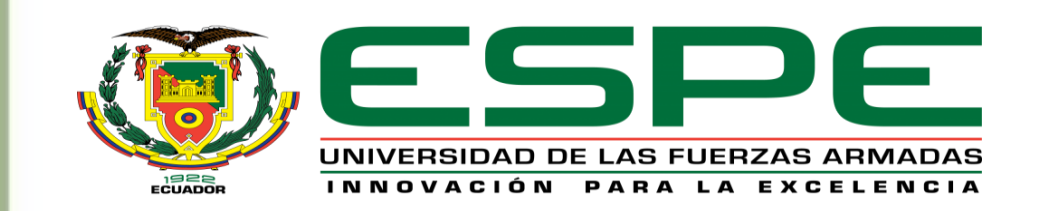

#### **Algoritmo para inclusión de una nueva variable en las tablas obtenidas**

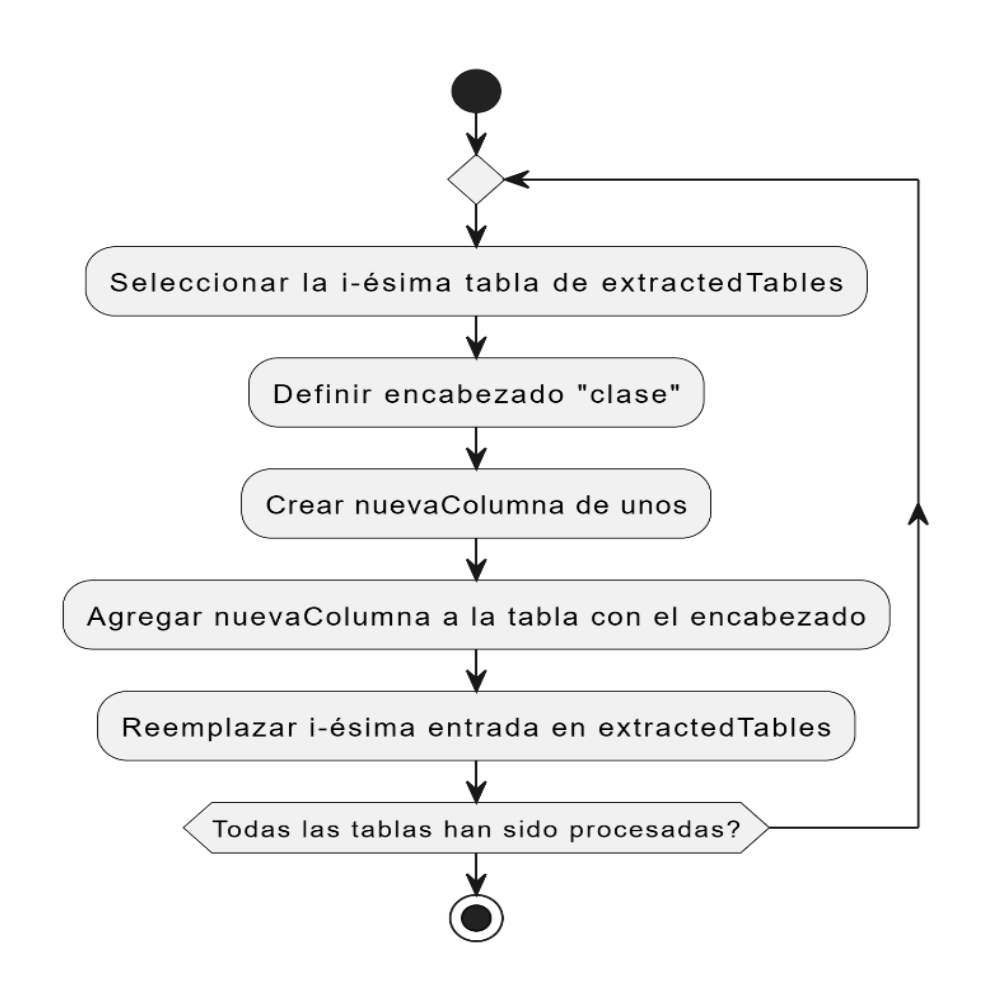

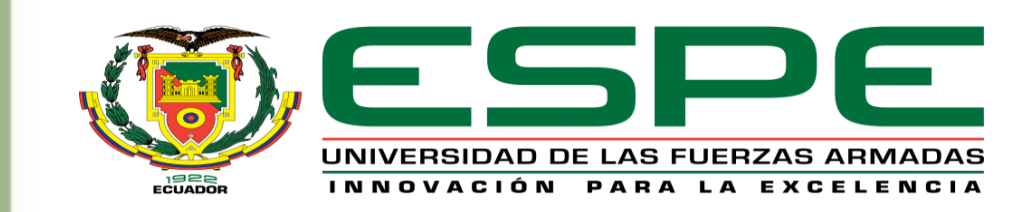

#### **Algoritmo para eliminación de datos no válidos**

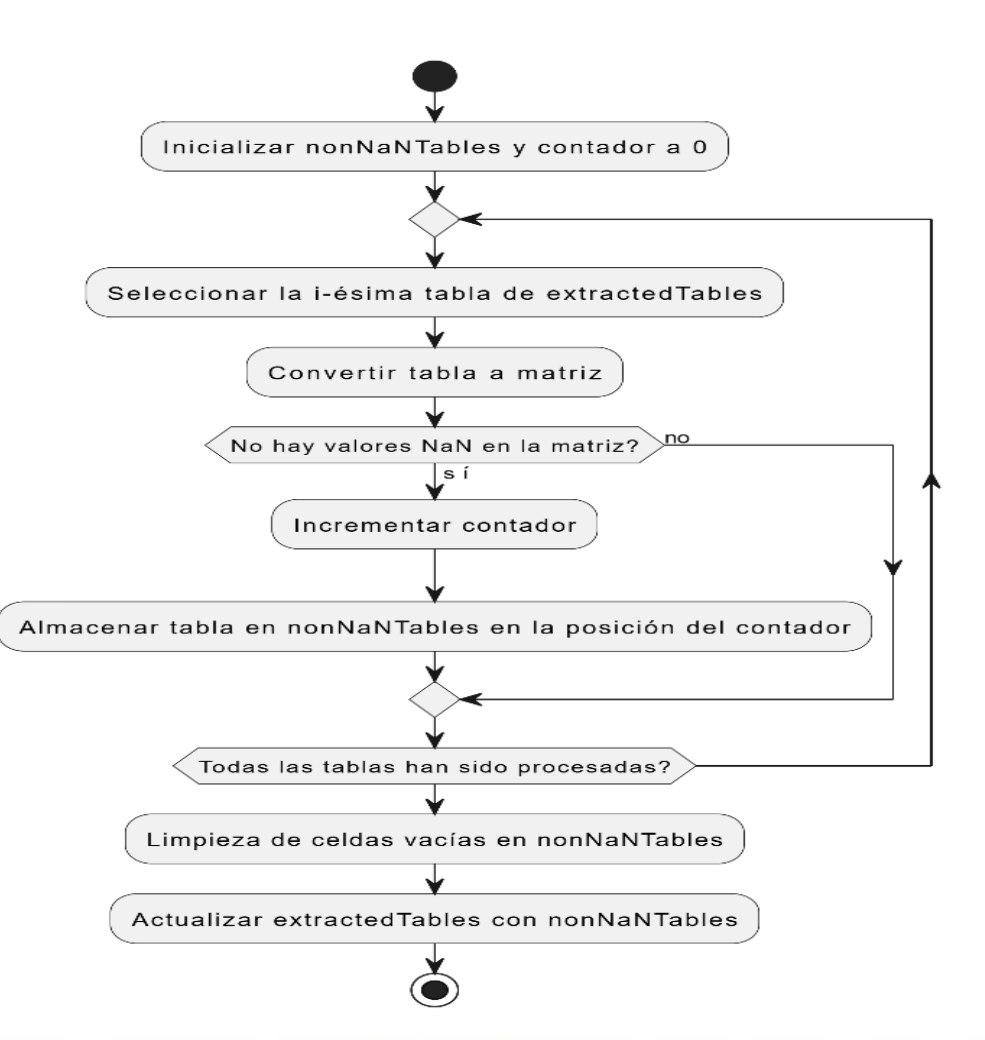

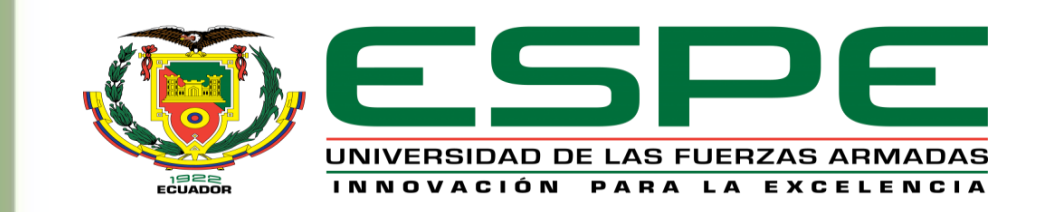

#### **Algoritmo para dimensión de las tablas obtenidas**

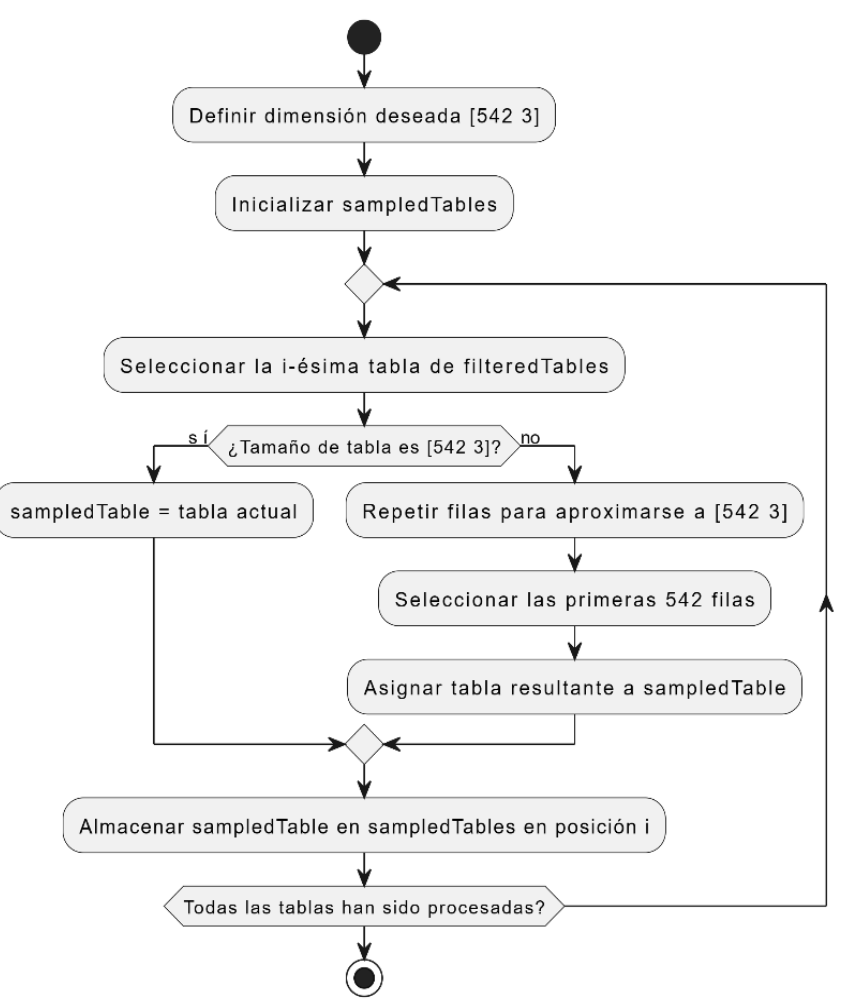

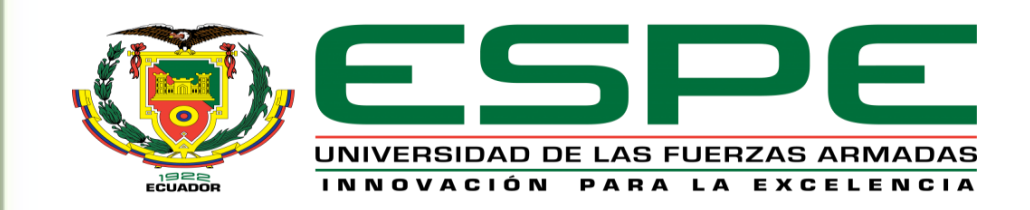

#### **Algoritmo de aleatoriedad para la distribución de los datos**

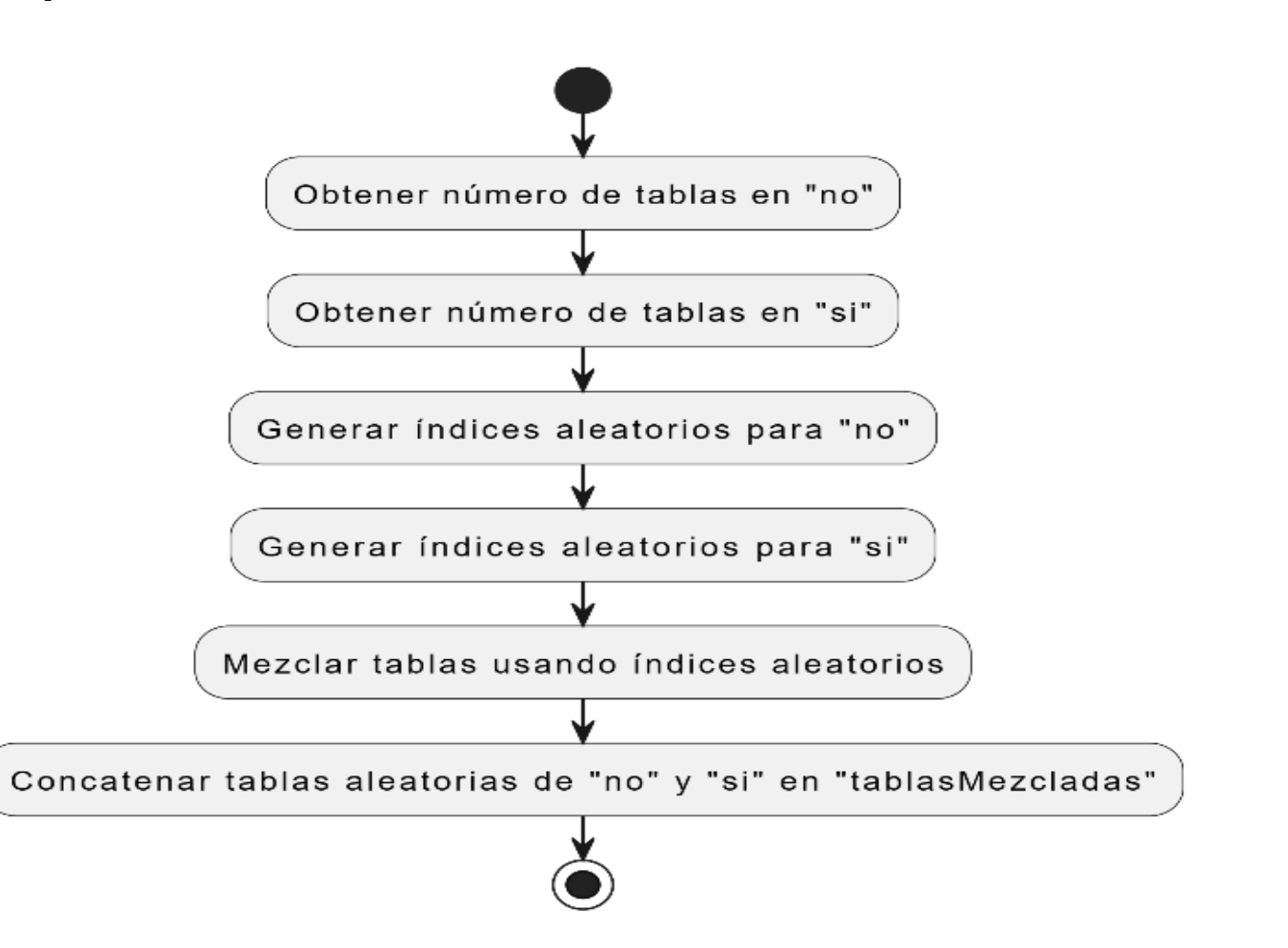

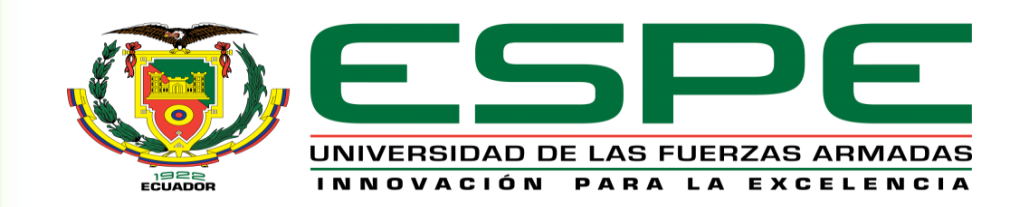

#### **Evaluación de funcionamiento**

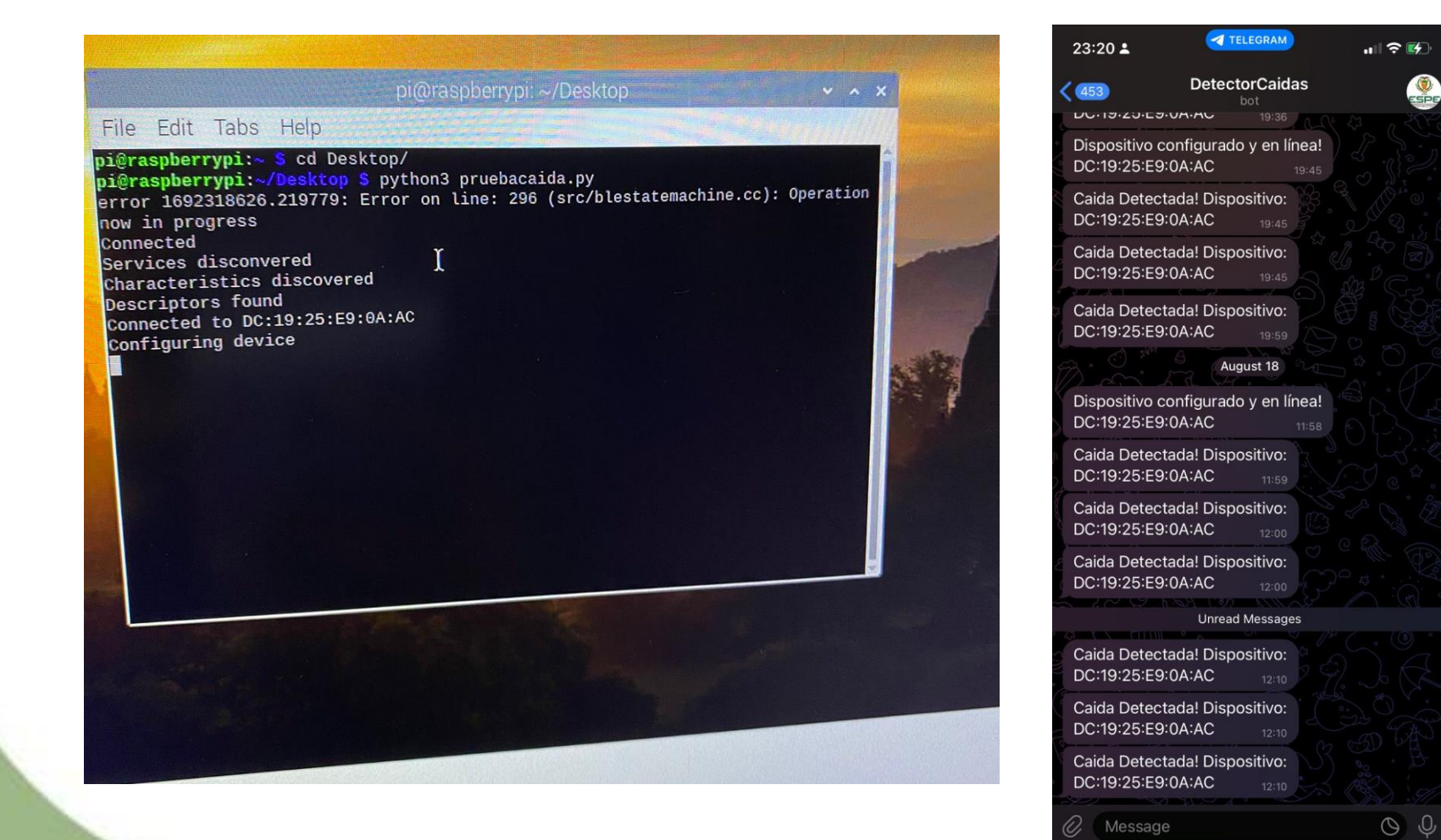

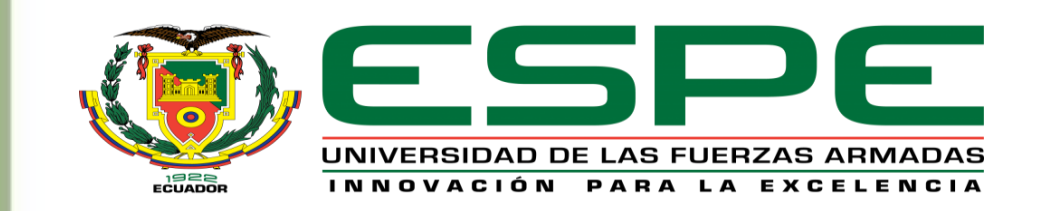

#### **Datos obtenidos de una caída en Matlab**

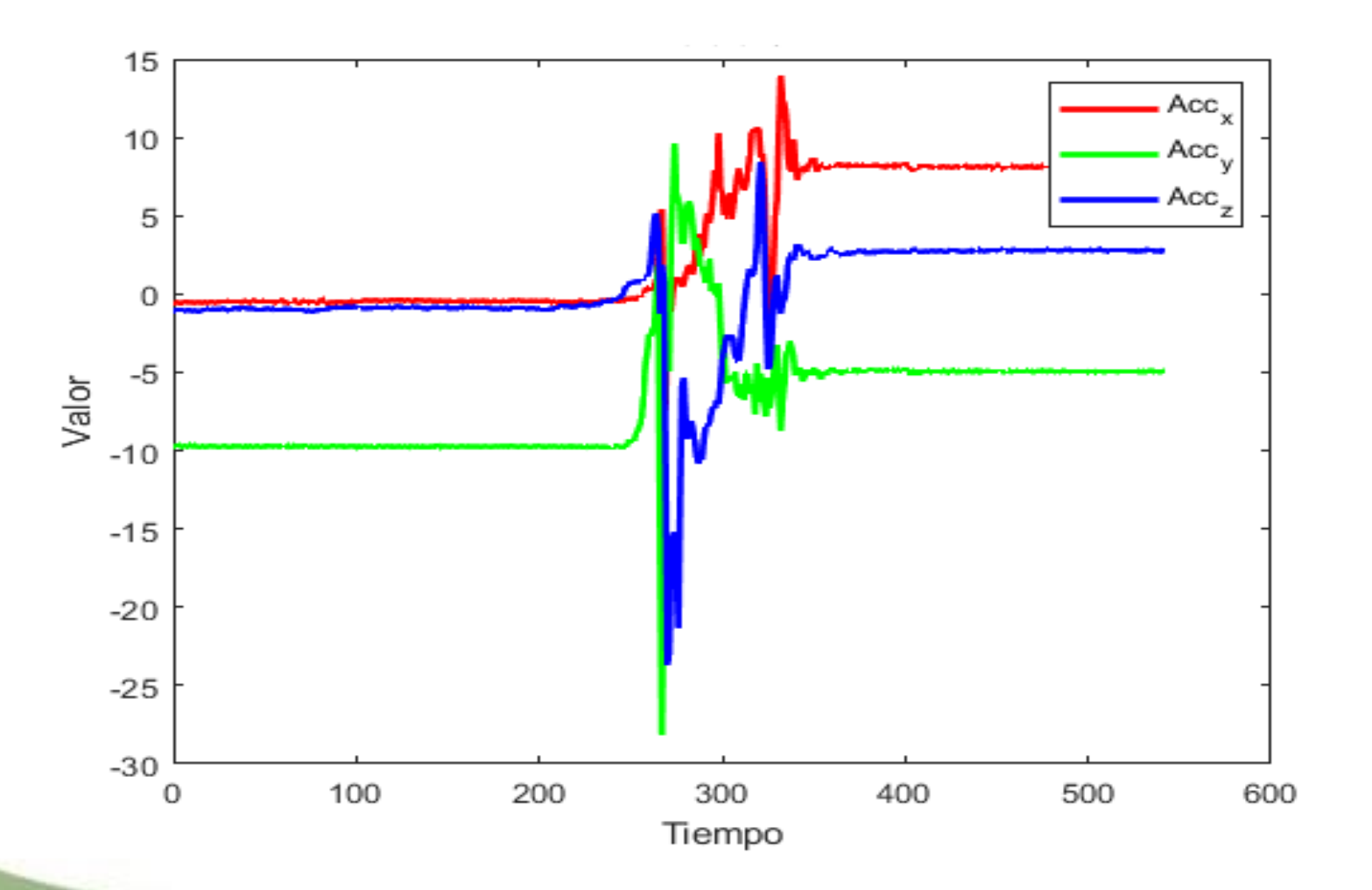

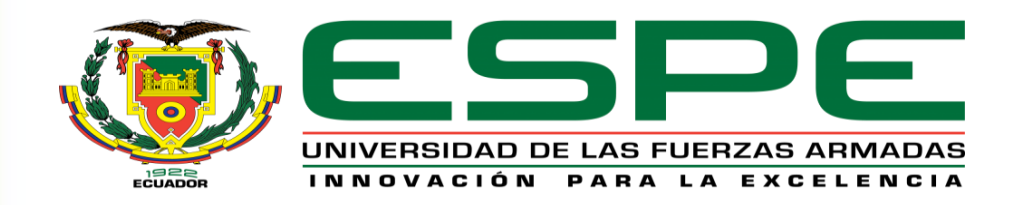

#### **CONCLUSIONES Y RECOMENDACIONES**

- El uso de redes neuronales para la detección de caídas fue factible de implementarlo a partir de una base de datos externos. La red neuronal convolucional desarrollada fue la más rápida y requirió menos épocas, trabajando con los datos del sensor metawear.
- El tiempo de entrenamiento de las redes neuronales depende de la magnitud de la base de datos usada y del equipo informático usado, así como también de las características de la red neuronal, por ello antes de iniciar con el entrenamiento de una red neuronal es importante estudiar el dispositivo sobre el cual se va a realizar.

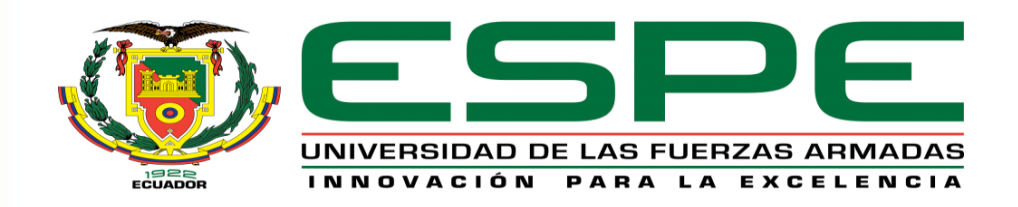

#### **CONCLUSIONES Y RECOMENDACIONES**

- El método de detección de caídas desarrollado en este estudio permitiría atender emergencias de manera rápida, bajando así el tiempo de respuesta tanto de cuidadores como de usuarios a cargo de adultos mayores ante una alerta de caída.
- Debido a la estructura de conexión Bluetooth, el sistema permite conectar hasta un máximo de 20 dispositivos al mismo tiempo.
- El presente proyecto abre un camino para investigaciones posteriores y aplicaciones en campo, dado que la estructura de conexión no se limita a un solo dispositivo de toma de datos.

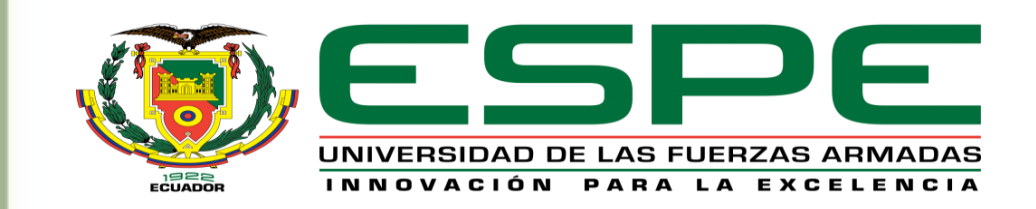

## GRACIAS POR SU

# ATENCIÓN